#### 1. Постановка задачи линейного программирования

 $(III)$ Линейное программирование представляет собой раздел математического программирования. Задача математического программирования заключается в отыскании экстремальных значений функции (целевая функция или функция цели) среди множества её допустимых значений, которое задаётся рядом ограничений. Например:

$$
f(x, y) \to \max
$$
  
 
$$
g(x, y) \le C
$$
  
 
$$
x, y \ge 0
$$

В задаче линейного программирования (ЗЛП) как целевая функция, так и функции, входящие в ограничения (равенства или неравенства), являются линейными.

## 2. Примеры классических задач линейного программирования

Рассмотрим несколько классических примеров залач линейного программирования. Начнём с «Задачи о диете». Приведём одну из возможных её формулировок.

#### Пример 1. Задача о диете

медицинским показаниям человеку прописали придерживаться  $\Pi$ <sub>o</sub> определённой суточной диеты и следить за тем, чтобы количество продуктах соответствовало питательных веществ  $\overline{B}$ медицинским требованиям. Есть три вида продуктов П1, П2, П3, которые содержат определённые питательные вещества ПИТ1 и ПИТ2. Известно содержание питательных веществ в данных продуктах (мг)  $(a_{ii}, r$ де *i* отвечает за  $i - e$ питательное вещество,  $j - 3a$   $j - \tilde{n}$  продукт,  $i = 1,2$ ;  $j = 1,2,3$ ) и минимальная потребность организма в питательных веществах (мг)  $(b_i, i = 1,2)$ . Также известна стоимость единицы продукта каждого вида  $(c_i, j = 1, 2, 3)$ . Требуется составить план питания человека следующим образом: все медицинские требования должны быть учтены и стоимость продуктовой корзины должна быть наименьшей. То есть определить, в каком количестве следует приобретать тот или иной продукт с учётом имеющихся ограничений. Оформим условие задачи в виде таблицы:

|                                  | $\Pi1$         | $\Pi$          | $\Pi$ 3  | Минимальная<br>потребность |
|----------------------------------|----------------|----------------|----------|----------------------------|
| ПИТ1                             | $a_{11}$       | $a_{12}$       | $a_{13}$ | $b_1$                      |
| ПИТ2                             | $a_{21}$       | $a_{22}$       | $a_{23}$ | b <sub>2</sub>             |
| Стоимость<br>единицы<br>продукта | c <sub>1</sub> | c <sub>2</sub> | $c_3$    |                            |

Табл. 1. Условие «Задачи о диете»

Построим математическую модель данной задачи. Пусть  $x_1, x_2, x_3$  искомые количества продуктов. Тогда стоимость продуктового набора можно рассчитать следующим образом:

$$
c_1 x_1 + c_2 x_2 + c_3 x_3
$$

Введём в рассмотрение функцию  $f(x_1, x_2, x_3) = c_1x_1 + c_2x_2 + c_3x_3$  (это и есть целевая функция или функция цели). Цель - минимизировать данную функцию, то есть получить наименьшую цену покупки продуктов.

При этом возникают ограничения, связанные с наличием минимальной потребности в соответствующих питательных веществах. Для первого питательного вещества его суммарное содержание во всех продуктах должно быть больше минимальной потребности:  $a_{11}x_1 + a_{12}x_2 + a_{13}x_3 \ge b_1$ . Аналогично для второго питательного вещества  $a_{21}x_1 + a_{22}x_2 + a_{23}x_3 \ge b_2$ . Также добавляются ограничения на  $x_i$ ,  $i = 1,2,3$ . Исходя из смысла нашего обозначения,  $x_i \ge 0$ ,  $i = 1,2,3$ .

Таким образом, получена следующая математическая модель поставленной залачи:

$$
f(x_1, x_2, x_3) = c_1 x_1 + c_2 x_2 + c_3 x_3 \rightarrow min
$$
  
\n
$$
a_{11}x_1 + a_{12}x_2 + a_{13}x_3 \ge b_1
$$
  
\n
$$
a_{21}x_1 + a_{22}x_2 + a_{23}x_3 \ge b_2
$$
  
\n
$$
x_i \ge 0, i = 1, 2, 3
$$

Заметим, что как целевая функция, так и ограничения, являются линейными функциями. Значит, математической моделью «задачи о диете» является задача линейного программирования.

Второй пример связан с применением задачи линейного программирования в экономике. Стоит отметить, что задача линейного программирования нашла

широкое применение в данной области и представлена, например, такими задачами как транспортная задача, задача об оптимальном использовании ресурсов и так далее. В качестве примера рассмотрим задачу об оптимальном использовании ресурсов.

#### *Пример 2. Задача об оптимальном использовании ресурсов*

Фабрика производит три вида продукции: П1, П2, П3 (например, мебельная фабрика может производить стулья, столы, диваны). Для их изготовления затрачиваются три разных вида ресурсов: Р1, Р2, Р3 (например, древесина, ткань, электроэнергия). Известны запасы ресурсов для данной фабрики  $b_1, b_2, b_3$ , где  $b_i$ ,  $i = 1,2,3 -$  запас  $i -$ го вида ресурса. Также известно количество единиц каждого вида сырья, требуемое для производства каждого вида продукции  $a_{ij}$ ,  $i$ ,  $j = 1,2,3$ , то есть количество единиц  $i$  - го вида ресурса, требуемое для производства *j* - го вида продукции. Прибыль с продажи *j* - го вида продукции известна и равна  $c_j$ ,  $j = 1,2,3$ . Требуется составить план выпуска продукции, позволяющий максимизировать прибыль предприятия с учётом имеющихся ограничений на запасы ресурсов.

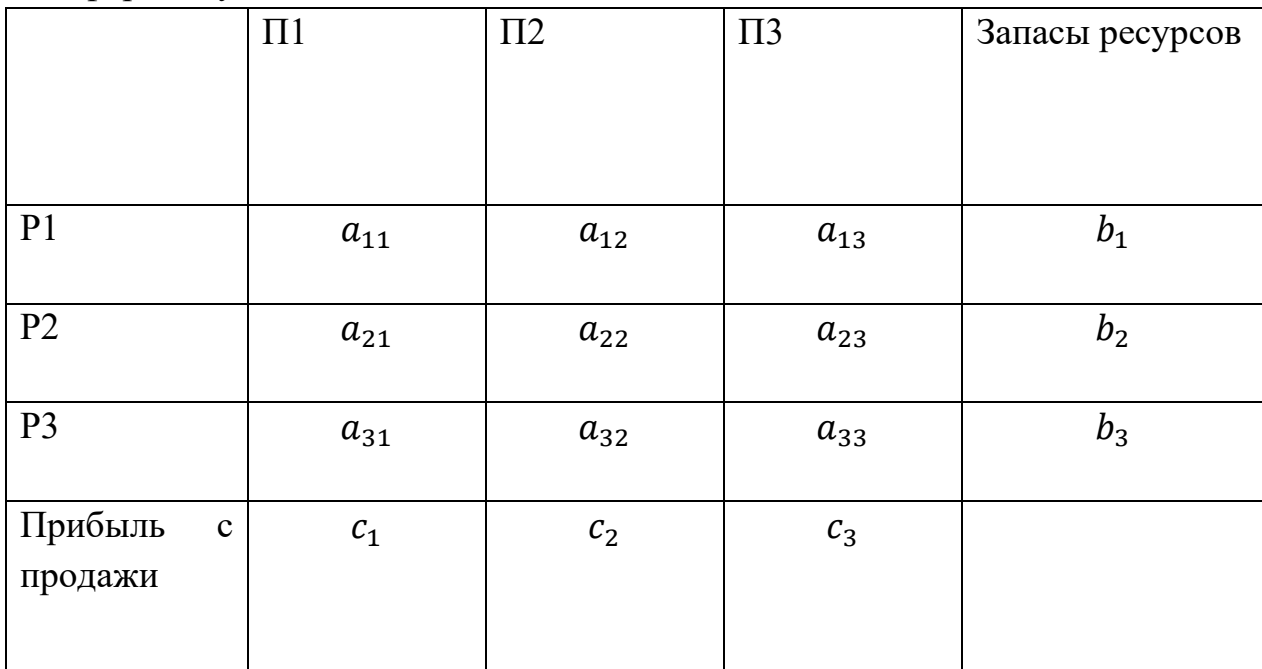

Оформим условие задачи в виде таблицы:

Табл. 2. Условие «Задачи об оптимальном использовании ресурсов»

Построим математическую модель данной задачи. Пусть  $x_1, x_2, x_3$  – искомые количества единиц выпускаемой продукции. Тогда прибыль предприятия будет иметь следующий вид:

$$
c_1 x_1 + c_2 x_2 + c_3 x_3
$$

Введём в рассмотрение функцию  $f(x_1, x_2, x_3) = c_1x_1 + c_2x_2 + c_3x_3$ (функция цели). Цель - максимизировать данную функцию, то есть получить наибольшую прибыль.

При этом возникают условия, связанные с ограниченностью ресурсов. Для первого типа ресурса его суммарный расход не должен превосходить его запас:  $a_{11}x_1 + a_{12}x_2 + a_{13}x_3 \le b_1$ . Аналогично для второго и третьего типов ресурсов  $a_{21}x_1 + a_{22}x_2 + a_{23}x_3 \leq b_2$  и  $a_{31}x_1 + a_{32}x_2 + a_{33}x_3 \leq b_3$ . Также добавляются ограничения на  $x_i$ ,  $i = 1,2,3$ . Исходя из смысла нашего обозначения,  $x_i \ge 0$ ,  $i = 1,2,3$ .

Таким образом, получена следующая математическая модель поставленной залачи:

$$
f(x_1, x_2, x_3) = c_1x_1 + c_2x_2 + c_3x_3 \rightarrow max
$$
  
\n
$$
a_{11}x_1 + a_{12}x_2 + a_{13}x_3 \le b_1
$$
  
\n
$$
a_{21}x_1 + a_{22}x_2 + a_{23}x_3 \le b_2
$$
  
\n
$$
a_{31}x_1 + a_{32}x_2 + a_{33}x_3 \le b_3
$$
  
\n
$$
x_i \ge 0, i = 1, 2, 3
$$

Заметим, что как целевая функция, так и ограничения, являются линейными функциями. Значит, математической моделью «задачи об оптимальном использовании ресурсов» является задача линейного программирования.

# 3. Виды и формы задач линейного программирования

Общий вид задачи линейного программирования. В общей постановке задача линейного программирования имеет следующий вид. Пусть  $x =$  $(x_1, x_2, ..., x_n)$  – вектор неизвестных переменных;  $f(x_1, x_2, ..., x_n) = f(x)$  – функция цели (целевая функция). Задача заключается в нахождении оптимального значения (максимального или минимального) целевой функции  $f(x) = \sum_{i=1}^{n} c_i x_i$  при наличии ограничений:

$$
\sum_{j=1}^{n} a_{ij}x_j \le b_i, i = 1, ..., m_1
$$
  

$$
\sum_{j=1}^{n} a_{ij}x_j \ge b_i, i = m_1 + 1, ..., m_2
$$
  

$$
\sum_{j=1}^{n} a_{ij}x_j = b_i, i = m_2 + 1, ..., m
$$
  

$$
x_j \ge 0, j = 1, ..., n_1
$$

$$
x_i - \forall, j = n_1 + 1, \dots, n
$$

где  $a_{ij}$ ,  $b_i$ ,  $c_i$  ( $i = 1, ..., m$ ;  $j = 1, ..., n$ ) – действительные числа.

Симметричный вид задачи линейного программирования.

$$
f(x) = \sum_{j=1}^{n} c_j x_j \rightarrow max
$$
  

$$
\sum_{j=1}^{n} a_{ij} x_j \le b_i, i = 1, ..., m
$$
  

$$
x_j \ge 0, j = 1, ..., n
$$

или

$$
f(x) = \sum_{j=1}^{n} c_j x_j \to \min
$$
  

$$
\sum_{j=1}^{n} a_{ij} x_j \ge b_i, i = 1, \dots, m
$$
  

$$
x_j \ge 0, j = 1, \dots, n
$$

Канонический вид задачи линейного программирования.

$$
f(x) = \sum_{j=1}^{n} c_j x_j \rightarrow max
$$
  

$$
\sum_{j=1}^{n} a_{ij} x_j = b_i, i = 1, ..., m
$$
  

$$
x_j \ge 0, j = 1, ..., n
$$

Любую задачу линейного программирования можно представить в одной Подробнее об элементарных преобразованиях, заданных  $\phi$ opm. **H3** позволяющих осуществить данный переход, см. в пункте «Алгоритм симплекс-метода решения задачи линейного программирования».

Также зачастую бывает полезно каноническую форму задачи линейного программирования записывать в матричной форме. Для этого введём в рассмотрение вектор-строку коэффициентов целевой функции  $c =$  $(c_1, c_2, ..., c_n),$ вектор-столбец свободных членов ограничений  $b =$   $(b_1, b_2, ..., b_m)$ , вектор-строку переменных  $x = (x_1, x_2, ..., x_n)$ , матрицу системы ограничений А. Тогда задача линейного программирования примет вид:

$$
f(x) = cx \to max
$$

$$
Ax = b
$$

$$
x \ge 0
$$

#### 4. Основные определения и теоремы

Рассмотрим задачу линейного программирования, например, в матричной форме:

$$
f(x) = cx \to max
$$

$$
Ax = b
$$

 $x > 0$ 

Вектор  $x = (x_1, x_2, ..., x_n)$ , удовлетворяющий Определение  $\mathbf{1}$ . ограничениям задачи, называется допустимым решением (допустимым планом).

Определение 2. Множество допустимых решений задачи называется областью допустимых решений (ОДР) или многогранником решений.

Определение 3. Допустимое решение, доставляющее оптимальное значение целевой функции, называется оптимальным решением и обозначается  $x^*$ .

Решить задачу линейного программирования - это означает найти оптимальное решение  $x^*$  и оптимальное значение целевой функции, то есть  $f(x^*)$ .

Теорема 1. Множество допустимых решений задачи представляет собой выпуклый многогранник.

Теорема 2. Если решение задачи линейного программирования единственно, то оно совпадает с одной из угловых точек многогранника решений.

Теорема 3. Если решение задачи линейного программирования не единственно, то есть им является сразу несколько угловых точек, то целевая функция принимает оптимальное значение в каждой точке, представляющей выпуклую комбинацию данных угловых.

Теорема 4. Если область допустимых решений ограничена, то задача линейного программирования имеет или единственное решение или бесконечно много решений. В случае неограниченной области допустимых

 $\mathsf{q}$ 

решений задача будет иметь решение, если целевая функция ограничена сверху (снизу) для задачи максимизации (минимизации).

#### 5. Графический метод решения задачи линейного программирования

Графический метод решения задачи линейного программирования применим лишь в случае двух переменных. В случае трёх переменных данный метод совершенно неудобен, а в случае числа переменных, не меньших, чем три, невозможен.

Рассмотрим задачу линейного программирования:

$$
f(x) = c_1 x_1 + c_2 x_2 \rightarrow \max \text{ (min)}
$$
  
\n
$$
a_{11} x_1 + a_{12} x_2 \le b_1
$$
  
\n
$$
a_{21} x_1 + a_{22} x_2 \le b_2
$$
  
\n
$$
\dots \dots \dots \dots \dots
$$
  
\n
$$
a_{m1} x_1 + a_{m2} x_2 \le b_m
$$
  
\n
$$
x_1 \ge 0, x_2 \ge 0
$$

Конечно, ограничения могут быть также и вида "=" или "≥", а условие неотрицательности переменных может и не выполняться. На общий ход решения это не влияет и подробно будет рассмотрено в примерах.

# Алгоритм решения задачи линейного программирования графическим методом.

1. Построить область допустимых решений (ОДР)

Лля построения ОДР каждое неравенство-ограничение заменяем равенством. Так, например, первое ограничение примет вид  $a_{11}x_1 + a_{12}x_2 =$  $b_1$ . Это линейная функция, график – прямая, строим её. Построение производим в системе координат, где осью абсцисс является ось  $0x_1$ , осью ординат – ось  $Ox_2$ . Прямая разбивает плоскость на две полуплоскости, одна из которых и содержит решения исходного неравенства. Чтобы понять, какая именно это полуплоскость, выберем любую точку плоскости, не лежащую на данной прямой, например,  $O(0,0)$  (если прямая не проходит через начало координат), и подставим в неравенство. Если получилось верное неравенство, то была выбрана точка из нужной полуплоскости, в которой лежат решения. Её и заштриховываем. Если же при подстановке получилось неверное неравенство, то искомая полуплоскость лежит по другую сторону от выбранной точки. Изобразим это графически (рис. 1):

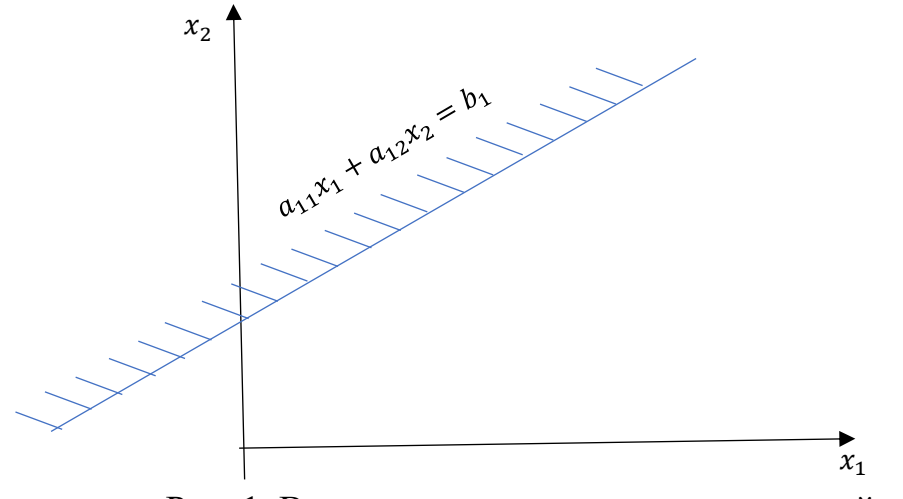

Рис. 1. Выделение полуплоскости для одной прямой

Продолжим аналогичные построения для оставшихся ограничений и получим область, состоящую из точек, удовлетворяющих всем ограничениям. Это и есть область допустимых решений (ОДР). Стоит отметить, что данная область может являться пустой; состоять из одной точки; являться выпуклым многоугольником; являться неограниченным многоугольником. Подробнее об этом будет рассказано в пункте «Особые случаи решения задачи линейного программирования в примерах».

# 2. Построение градиента целевой функции и линий уровня

Начнём построения  $\mathbf{c}$ градиента целевой функции. Исхоля **ИЗ** геометрического смысла производной, установим, что частные производные целевой функции  $c_1 = \frac{\partial f(x)}{\partial x_1}$  и  $c_2 = \frac{\partial f(x)}{\partial x_2}$  указывают скорость возрастания функции вдоль координатных осей. Соответственно, вектор, координаты которого представляют собой данные частные производные, будет указывать направление возрастания функции. Этот вектор назовём градиентом целевой функции и обозначим его  $\bar{g} = \{c_1, c_2\}$ . Таким образом, для нахождения максимума целевой функции следует идти в направлении градиента; для нахождения минимума - в направлении, обратном градиенту, то есть в направлении антиградиента  $-\bar{g} = \{-c_1, -c_2\}$ . Строим градиент следующим образом: начало вектора совпадает с началом координат, конец вектора находится в точке с координатой  $(c_1, c_2)$ .

Теперь введём в рассмотрение линии уровня. Возьмём целевую функцию  $f(x) = c_1x_1 + c_2x_2$  и приравняем её некоторой константе  $c_1x_1 + c_2x_2 = C_1$ . Получилась прямая, которую называют линия уровня. На данной прямой целевая функция принимает постоянное значение. Изменяя значение  $C_1$ , получаем семейство параллельных прямых. Градиент целевой функции,

введённый ранее, является нормальным вектором и перпендикулярен линиям уровня.

3. Определение оптимального решения и оптимального значения целевой  $\phi$ *y* $\mu$ *K* $\mu$  $\mu$ 

Таким образом, если идти в направлении градиента, перемещая линию уровня параллельно самой себе, значение целевой функции будет увеличиваться. Перемещение линии уровня в направлении антиградиента приведёт к уменьшению значения целевой функции. Оптимальное значение целевой функции будет достигаться в крайних точках касания линии уровня и ОДР.

Пример 1. Решить задачу линейного программирования графическим метолом:

$$
f(x) = 3x_1 + 3x_2 \to \max
$$
  

$$
x_1 + 2x_2 \le 8
$$
  

$$
2x_1 - x_2 \ge 1
$$
  

$$
x_1 - 2x_2 \le 2
$$
  

$$
x_1 \ge 0, x_2 \ge 0
$$

Строим область допустимых решений. Заметим сразу, что  $x_1 \geq 0, x_2 \geq 0$ , то есть построения достаточно проводить лишь в первой четверти.

Рассмотрим первое ограничение  $x_1 + 2x_2 \le 8$ , перейдём к равенству  $x_1$  +  $2x_2 = 8$ . Построим данную прямую. Прямая разделила координатную плоскость на две полуплоскости, покажем штриховкой ту полуплоскость, которую определяет исходное неравенство. Для этого выберем любую точку плоскости, например  $O(0, 0)$  и подставим её координаты в первое ограничение. Получим  $0 + 0 \le 8$ , это верное неравенство, значит  $O(0, 0)$ лежит в нужной полуплоскости. Покажем её штриховкой.

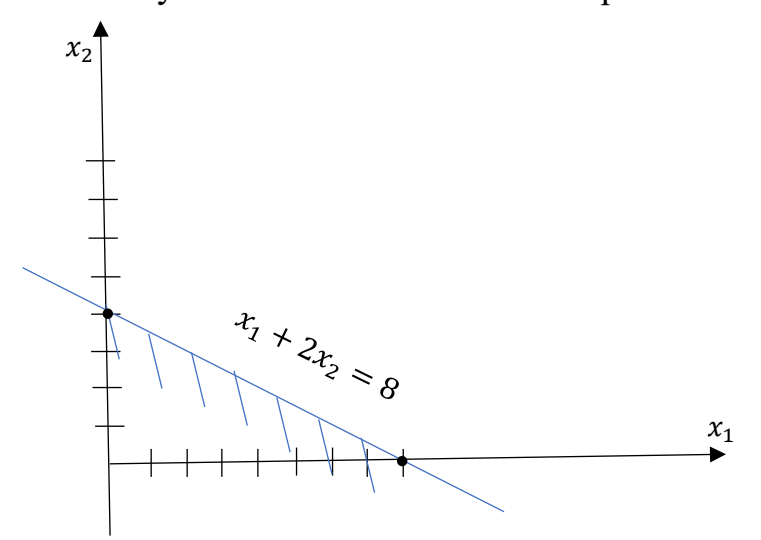

Рис. 2. Графическое изображение первого ограничения системы

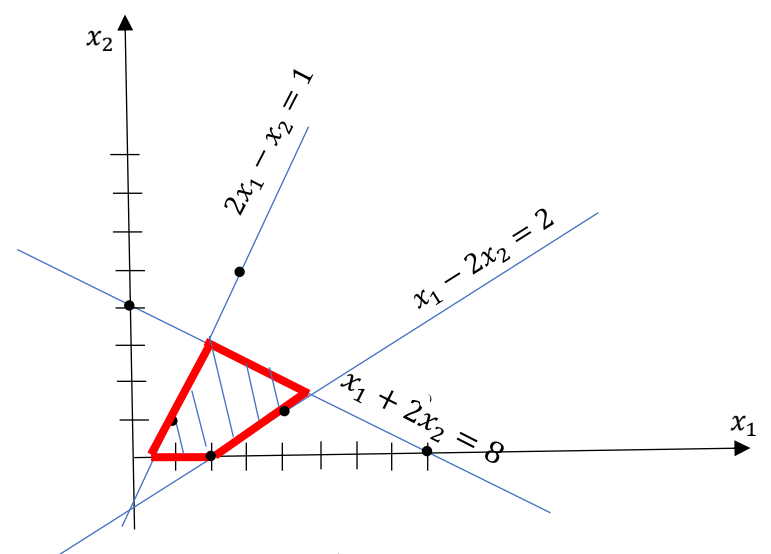

Рис. 3. Область допустимых решений

Построим градиент  $\bar{g} = \{3, 3\}$  (вектор с началом в точке  $O(0, 0)$  и концом в точке (3;3)) и линию уровня  $f(x) = 3x_1 + 3x_2 = 0$ . Данная линия уровня проходит через начало координат и перпендикулярна градиенту. Так как в предложенной задаче требуется максимизировать целевую функцию, то идём в направлении градиента, перемещая линию уровня параллельно исходной  $3x_1 + 3x_2 = 0$  до тех пор, пока не получим крайнее касание с ОДР. По Рис. 4 видно, что крайнее касание происходит в точке А, значит, её координаты и будут являться оптимальным решением (целевая функция принимает максимальное значение в данной точке).

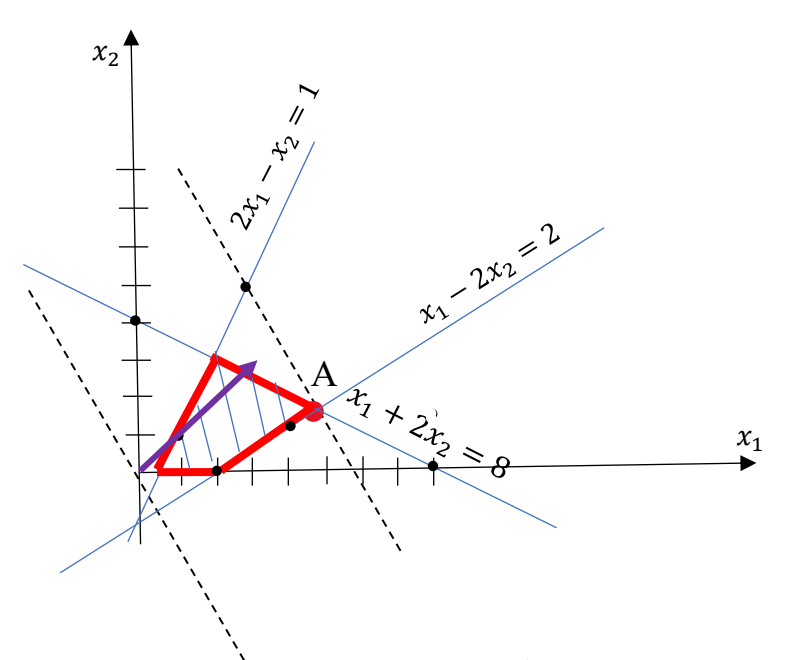

Рис. 4. Оптимальное решение (максимум целевой функции)

Рассчитаем координаты данной точки как точку пересечения прямых  $x_1$  +  $2x_2 = 8$  и  $x_1 - 2x_2 = 2$ . Получим оптимальное решение (максимум целевой функции)  $x^* = (5, 1.5)$ . Оптимальное значение целевой функции  $f(x^*) = 3$ .  $5 + 3 \cdot 1.5 = 19.5$ .

Ответ: оптимальное решение  $x^* = (5, 1.5)$ ; оптимальное значение целевой функции  $f(x^*) = 19.5$ .

Пример 2. Решить задачу линейного программирования графическим методом:

$$
f(x) = 3x_1 + 3x_2 \to \min
$$
  

$$
x_1 + x_2 \le 8
$$
  

$$
2x_1 - x_2 \ge 1
$$
  

$$
x_1 - 2x_2 \le 2
$$
  

$$
x_1 \ge 0, x_2 \ge 0
$$

Начинаем решение с построения ОДР (Рис. 5). Отличие от предыдущего примера в том, что целевая функция минимизируется, то есть строим антиградиент  $-\bar{g} = \{-3, -3\}$  и идём в направлении антиградиента, перемещая линию уровня параллельно исходной до тех пор, пока не получим крайнее касание с ОДР. По Рис. 5 видно, что крайнее касание происходит в точке В, значит, её координаты и будут являться оптимальным решением (целевая функция принимает минимальное значение в данной точке).

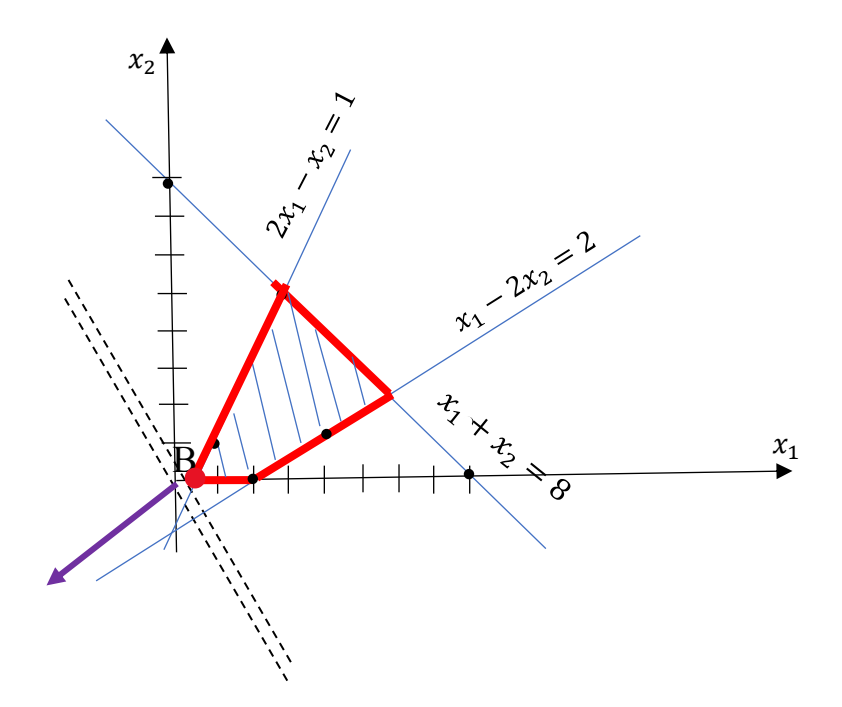

Рис. 5. Оптимальное решение (минимум целевой функции)